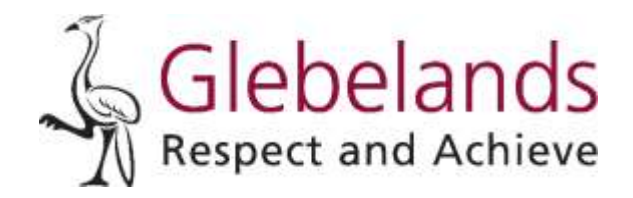

**Headteacher**: Mr R Mitchell BSc (Hons) PGCE

OfShare/HOD/HOA9DJN/KeyStage4Optionsletter100221

10 February 2021

Dear Parent/Guardian

# **Key Stage 4 Options Course Process**

Our Year 9 students are now ready to make their subject choices for Key Stage 4. In the current climate we will be running a number of live events to help support you and your son/daughter through this process. Outlined below are the dates and times of key events which support this process.

## **Thursday 11th February – 1:15pm Year 9 Assembly via Microsoft Teams**

This will be an introduction assembly about the options process and the subjects that are on offer for students at Key Stage 4. During this presentation I will explain about the different option pathways that students can take and the subjects that are on offer. We will also explore reasons (good and bad) for opting for subjects. During this assembly we will also be joined by Mrs George Knights (Waverley Federation Director) who will talk to the students about the increased flexibility courses that students can opt for, which allows the students to study at college for one day a week. This assembly will be recorded to allow students to view the assembly again at a later date.

## **Tuesday 23rd February – 6:30pm Year 9 Information Evening – (Live Team Event)**

This evening will provide an opportunity for you to discover more about your son/daughter's curriculum in Year 10 and the option choice process. During this event we will explain in detail about the Key Stage 4 curriculum, the option pathways, subjects on offer as options and information on how best to assist your son/daughter in making informed choices. We will again be joined by Mrs Knights who will outline the increased flexibility courses that are run through Godalming College.

This will take place as a Microsoft Teams Live Event and we recommend you join us from a laptop, MAC or PC, where you will be able to watch the event in your browser. If you are joining on your phone or tablet, you may need to download the free Teams app first. You will be able to access the Information Evening via this link:

[https://teams.microsoft.com/l/meetup-](https://teams.microsoft.com/l/meetup-join/19%3ameeting_OTU4NDZmN2UtNjgyMi00ODA5LWIzMGUtZmNiMzQ1MWMwYzUz%40thread.v2/0?context=%7b%22Tid%22%3a%22c08246bf-9027-4337-b0c2-ad621c6817c0%22%2c%22Oid%22%3a%22d19b0546-45c1-4c93-8bb9-f2ea97a5c773%22%2c%22IsBroadcastMeeting%22%3atrue%7d)

[join/19%3ameeting\\_OTU4NDZmN2UtNjgyMi00ODA5LWIzMGUtZmNiMzQ1MWMwYzUz%4](https://teams.microsoft.com/l/meetup-join/19%3ameeting_OTU4NDZmN2UtNjgyMi00ODA5LWIzMGUtZmNiMzQ1MWMwYzUz%40thread.v2/0?context=%7b%22Tid%22%3a%22c08246bf-9027-4337-b0c2-ad621c6817c0%22%2c%22Oid%22%3a%22d19b0546-45c1-4c93-8bb9-f2ea97a5c773%22%2c%22IsBroadcastMeeting%22%3atrue%7d) [0thread.v2/0?context=%7b%22Tid%22%3a%22c08246bf-9027-4337-b0c2](https://teams.microsoft.com/l/meetup-join/19%3ameeting_OTU4NDZmN2UtNjgyMi00ODA5LWIzMGUtZmNiMzQ1MWMwYzUz%40thread.v2/0?context=%7b%22Tid%22%3a%22c08246bf-9027-4337-b0c2-ad621c6817c0%22%2c%22Oid%22%3a%22d19b0546-45c1-4c93-8bb9-f2ea97a5c773%22%2c%22IsBroadcastMeeting%22%3atrue%7d) [ad621c6817c0%22%2c%22Oid%22%3a%22d19b0546-45c1-4c93-8bb9](https://teams.microsoft.com/l/meetup-join/19%3ameeting_OTU4NDZmN2UtNjgyMi00ODA5LWIzMGUtZmNiMzQ1MWMwYzUz%40thread.v2/0?context=%7b%22Tid%22%3a%22c08246bf-9027-4337-b0c2-ad621c6817c0%22%2c%22Oid%22%3a%22d19b0546-45c1-4c93-8bb9-f2ea97a5c773%22%2c%22IsBroadcastMeeting%22%3atrue%7d) [f2ea97a5c773%22%2c%22IsBroadcastMeeting%22%3atrue%7d](https://teams.microsoft.com/l/meetup-join/19%3ameeting_OTU4NDZmN2UtNjgyMi00ODA5LWIzMGUtZmNiMzQ1MWMwYzUz%40thread.v2/0?context=%7b%22Tid%22%3a%22c08246bf-9027-4337-b0c2-ad621c6817c0%22%2c%22Oid%22%3a%22d19b0546-45c1-4c93-8bb9-f2ea97a5c773%22%2c%22IsBroadcastMeeting%22%3atrue%7d)

Cont./..2

**Email:** info@glebelands.surrey.sch.uk **Web:** www.glebelands.surrey.sch.uk

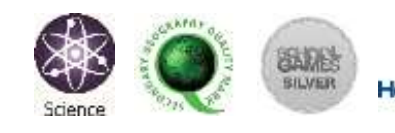

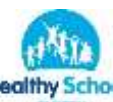

**WISCHOOL** 

On the day of the event, we will also put the link on the front page of the Glebelands School website. As the event will start promptly at 6:30pm, we suggest signing in at 6:20pm in case you have technical issues.

#### **Monday 1st March – Year 9 reports and option forms distributed to students**

Your son/daughters Spring report will go live on insight. We will also send an email link to the online option form that we will be using this year. The deadline for completing the options form will be **Friday 19th March**.

#### **Wednesday 3rd March – 2:00pm – 6:00pm Year 9 Subject Evening**

This is an excellent opportunity to discuss potential option choice courses with your son/daughters subject teachers. As with all Subject Evenings this year appointments will be via our virtual subject evening system "Schoolcloud" and a letter will be sent to all parents nearer the date with log in and booking instructions.

Under normal circumstances we would provide a hardcopy of the Options Booklet for all parents and students during the Information Evening. This year the booklet will be available on the school website on the day of the Information Evening and we will also send an electronic version to all parents via parent mail. We will also create a clearly signposted area on the school website for you to locate all relevant information about the option process.

Finally, we would like to reassure you that we are here to support your son/daughter's during this important process in their educational lives. If you have any concerns, please do not hesitate to contact us. .

Yours sincerely

Low

**Mr S Jones Mr D Nibloe**

FON.blue

**Assistant Headteacher Head of Achievement Year 9**

**WAS SURE** 

**Email:** info@glebelands.surrey.sch.uk **Web:** www.glebelands.surrey.sch.uk

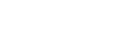

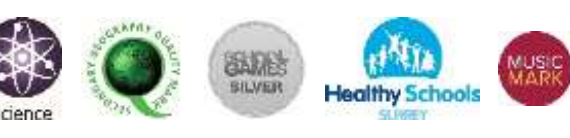